| In the top right corner of the screen, click your name (green box). In the top right corner of the screen, click your name (green box).                                                                                                    |                                                                                    |
|----------------------------------------------------------------------------------------------------|------------------------------------------------------------------------------------|
| Image of the second of the second of the | Click Change<br>Password.                                                          |
| Type your current<br>password and the<br>new password<br>twice.                                                                                                    | Current Password  Current Password  New Password  Repeat New Password  Clear  Save |
| Current Password Current Password New Password Repeat New Password Clear Save                                                                                                    | 4 Click Save.                                                                      |

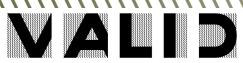